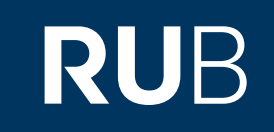

## Verwendung der Datenbank

"

## **[Historical Newspapers: Ch](https://crossasia.org/?type=7003&url=http://erf.sbb.spk-berlin.de/han/hnpchina/)** [inese Newspapers Collecti](https://crossasia.org/?type=7003&url=http://erf.sbb.spk-berlin.de/han/hnpchina/) [on \(1832-1953](https://crossasia.org/?type=7003&url=http://erf.sbb.spk-berlin.de/han/hnpchina/)

 $\sum$ <sup>77</sup><br>ROHR-UNIVERSITÄT BOCHUM

## ANLEITUNG

http://erf.sbb.spk-berlin.de/han/hnpchina/

**Die Datenbank ist über crossasia.org verfügbar. Falls Sie Probleme haben sollten, die Datenbank zu finden, lesen Sie bitte zuerst die Anleitung zu crossasia.org durch!**

**Über die Datenbank erhalten Sie Zugriff auf 21 englischsprachige Zeitungen aus China. Sie decken einen Publikationszeitraum von 1832 bis 1953 ab.**

**Web:** <http://erf.sbb.spk-berlin.de/han/hnpchina/> **Autor: ProQuest LLC Region:** XB-XS-CN China CN **Volltext durchsuchbar:** Ja **Gescannte Versionen:** Ja **Bildersuche:** Ja

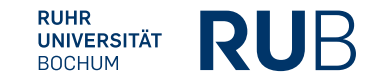

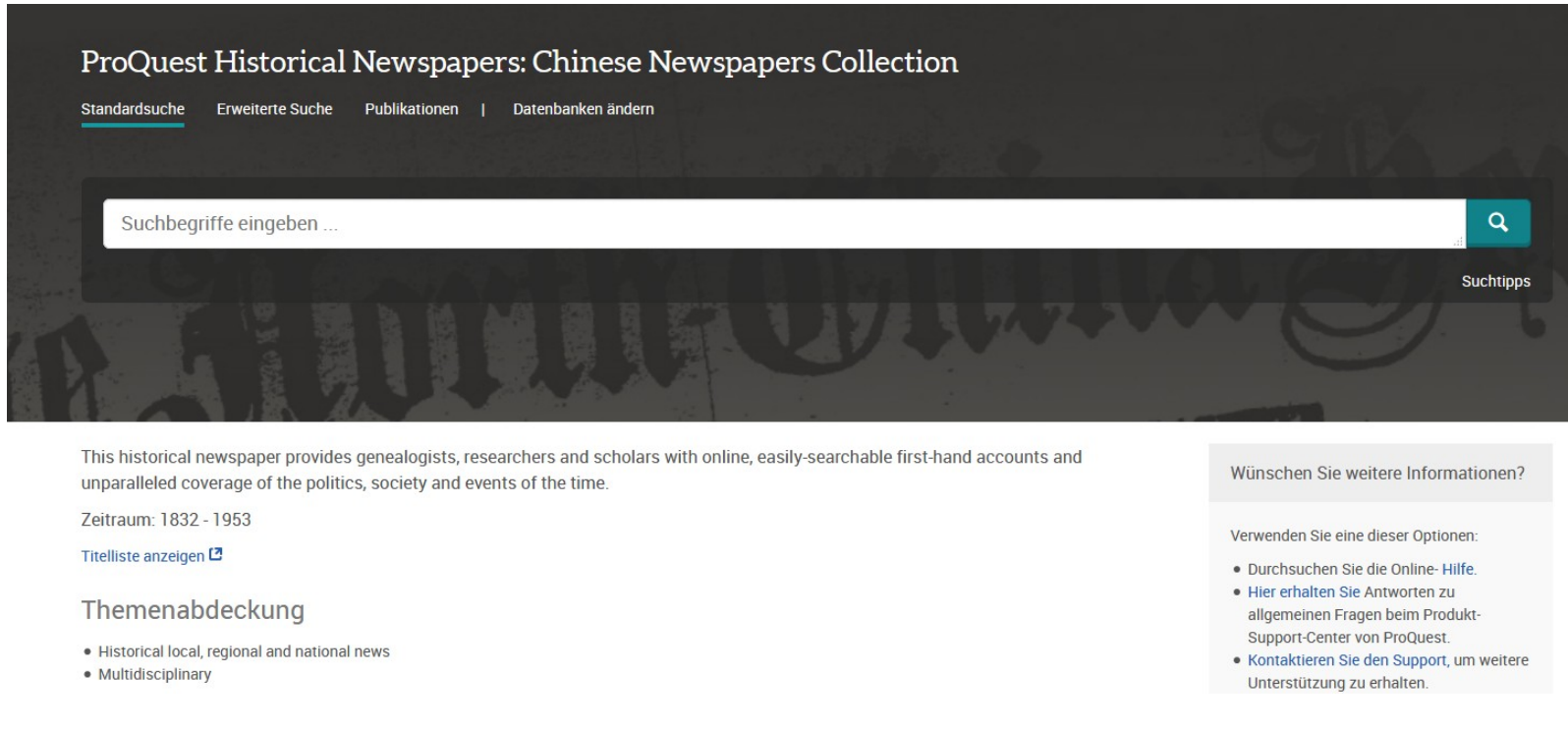

Standardmäßig gibt es eine AND-Beziehung zwischen den einzelnen Suchbegriffen. Folgende Operatoren stehen noch zur Verfügung:

**OR** (Das Ergebnis umfasst mind. einen der beiden damit verbundenen Suchbegriffe) **NOT** (Schließt Ergebnisse mit dem darauffolgenden Suchbegriff aus.) **NEAR/n** (oder N/n): n steht für die Anzahl an Wörtern, die maximal zwischen Ihren Suchbegriffen stehen dürfen). **PRE/n** (oder P/n) : Der erste Suchbegriff steht maximal n Wörter vor dem zweiten Begriff. Wenn Sie nach einem bestimmten Ausdruck suchen wollen, setzten Sie ihn in Anführungszeichen ("Ausdruck").

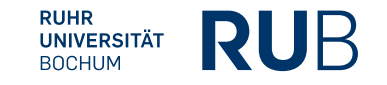

Die erweiterte Suchfunktion bietet Ihnen die Möglichkeit, den Publikationszeitraum einzugrenzen, bestimmte Dokumententypen auszuwählen sowie den Suchbegriffen unkompliziert bestimmte Felder zuzuordnen.

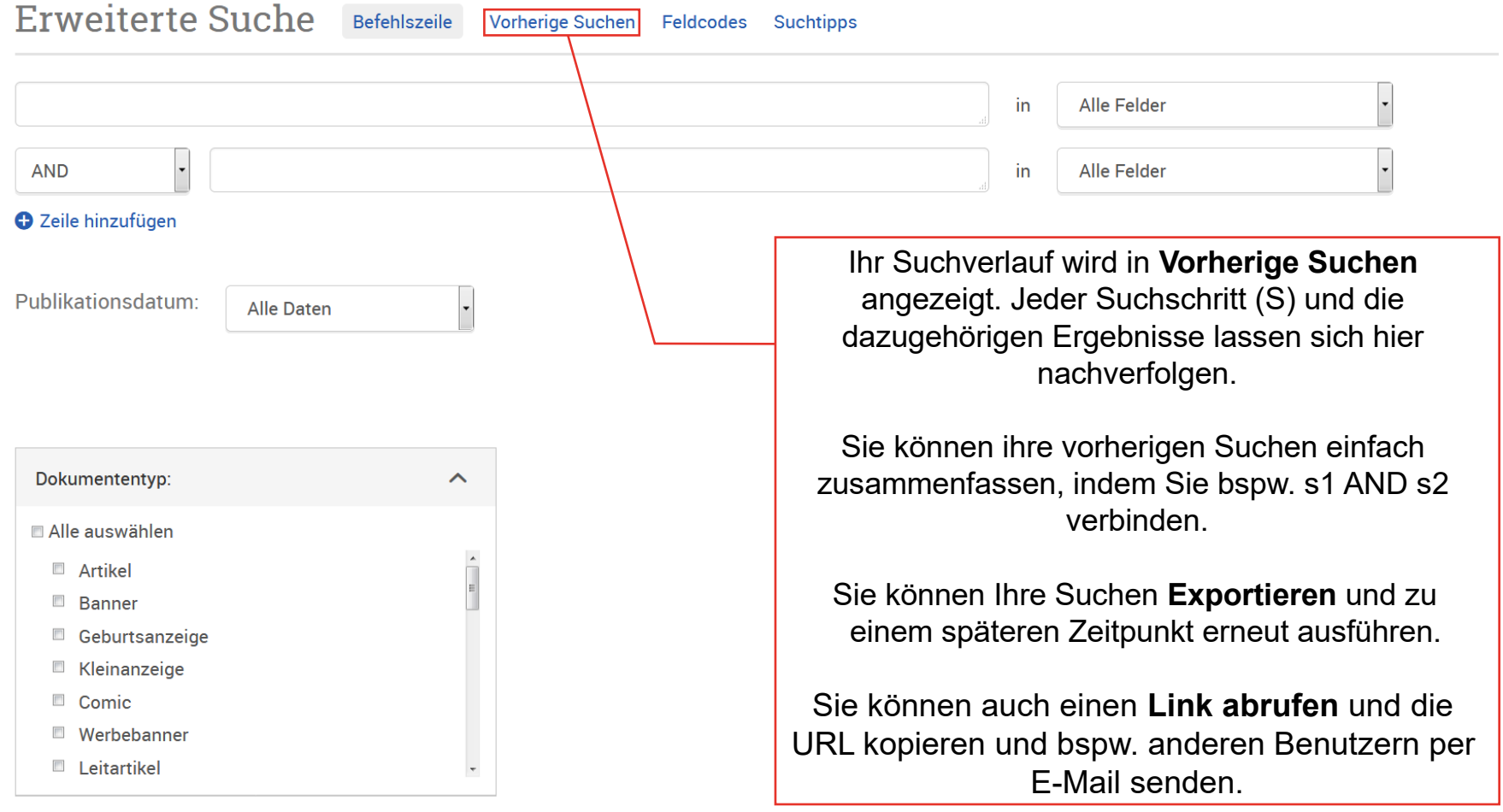

RUHR<br>UNIVERSITÄT

**BOCHUM** 

**RUB** 

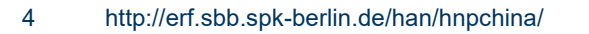

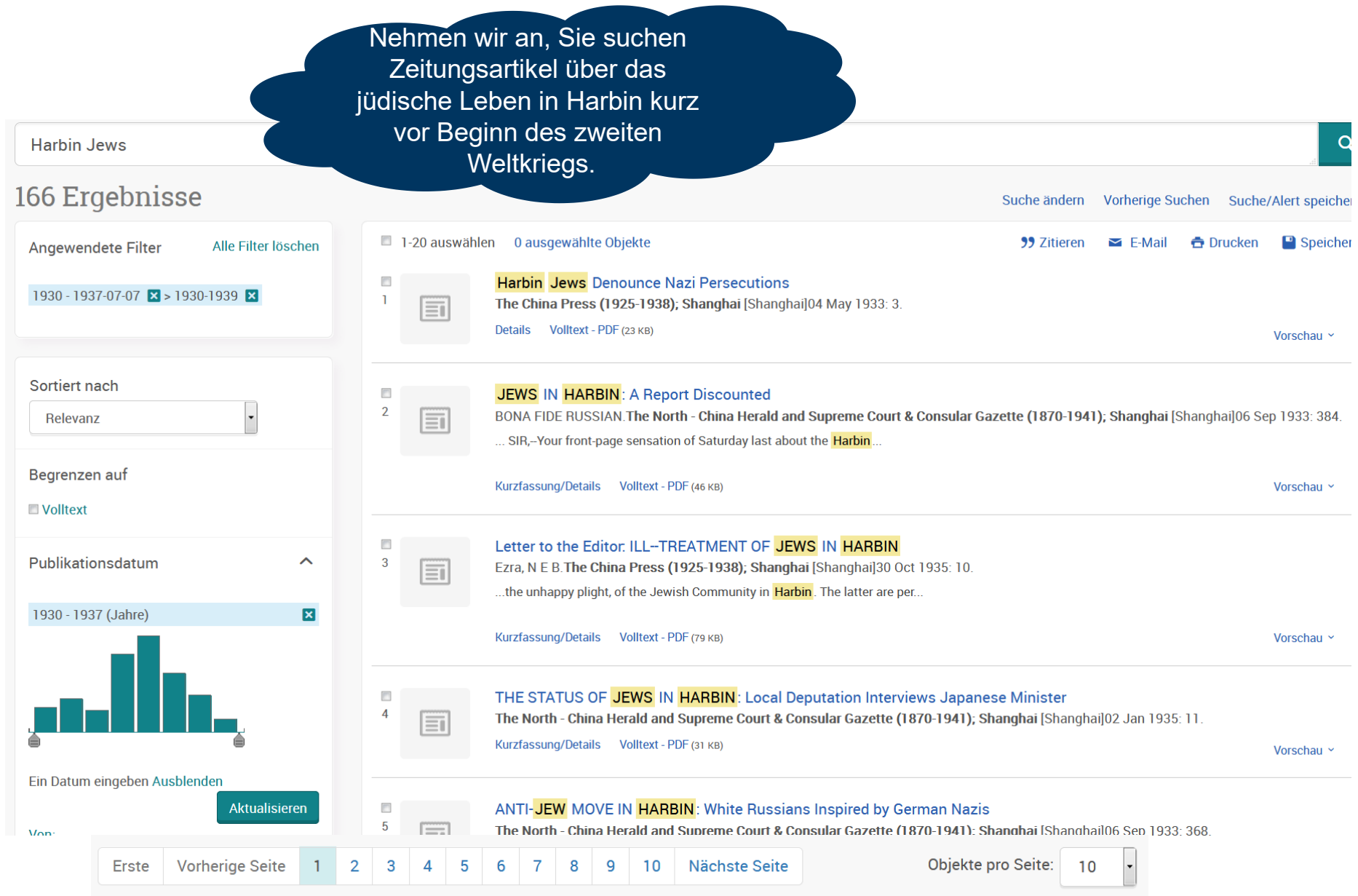

**RUHR<br>UNIVERSITÄT**<br>BOCHUM

**RUB** 

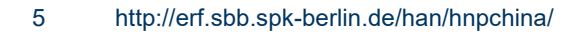

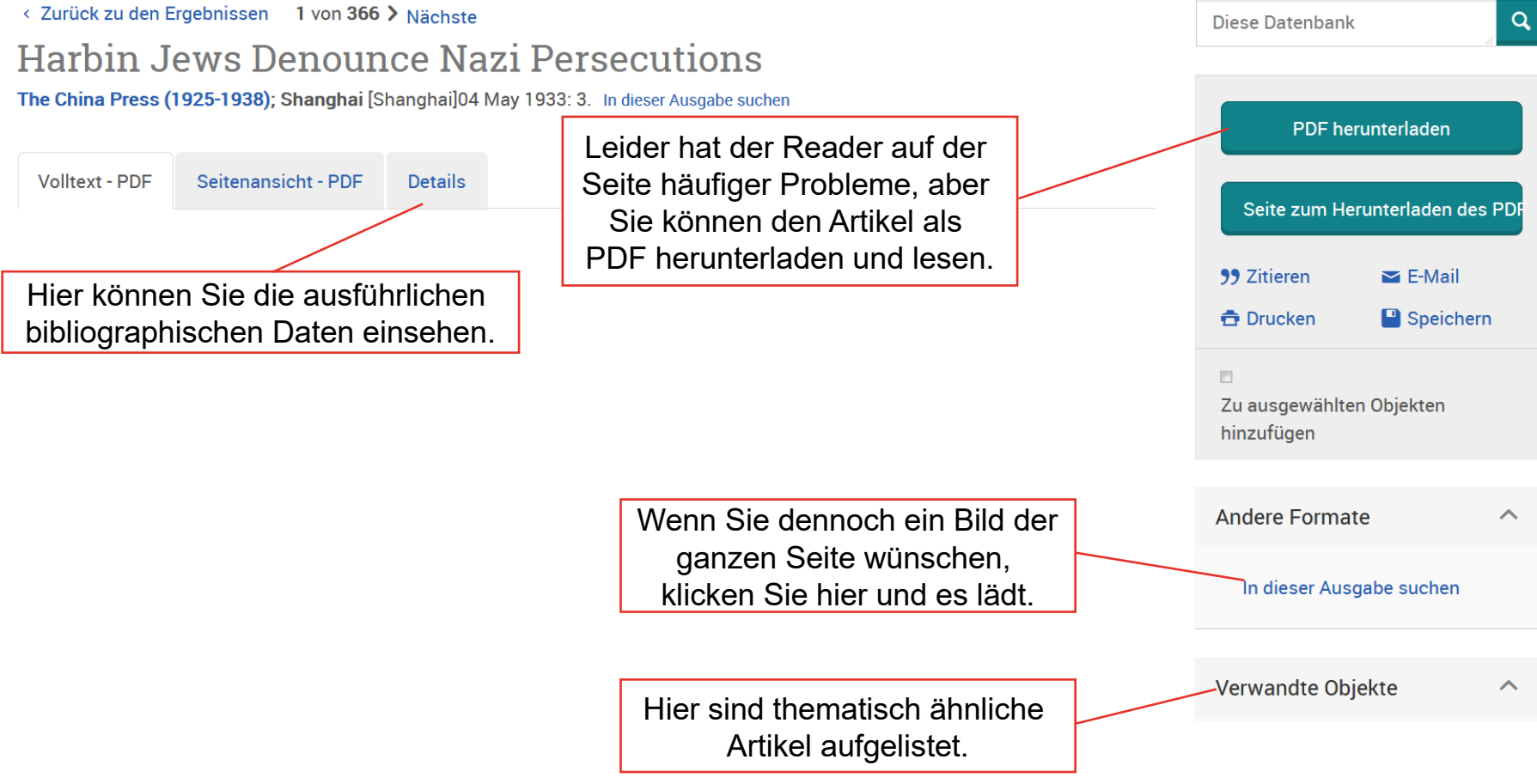

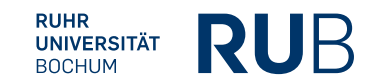

- Verfassername mit vollständigem Vorname [falls angegeben]: Ohne Verfasser
- Titel des Artikels: Harbin Jews Denounce Nazi Persecutions
- Titel oder Sigel der Zeitung: The China Press
- Ausgabe der Zeitung: Nr. 6276 (Steht auf der ersten Seite der Zeitung)
- Erscheinungstag der Zeitung: May 4, 1933
- Seiten-/Spaltenzahl des Artikels: Seite 3, Spalte 5-6

## **Die fertige Literaturangabe sollte so aussehen:**

Ohne Verfasser, Harbin Jews Denounce Nazi Persecutions, in: *The China Press*, Shanghai, Nr. 6276 vom 04.05.1933, S. 3, Sp. 5-6.

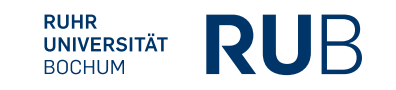